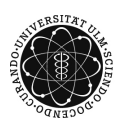

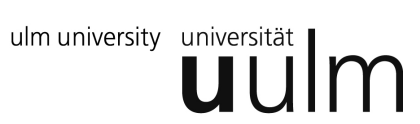

### **Universität Ulm | Fachbereich Physik | Grundpraktikum Physik**

# Versuchsanleitung

# **Das Reversionspendel**

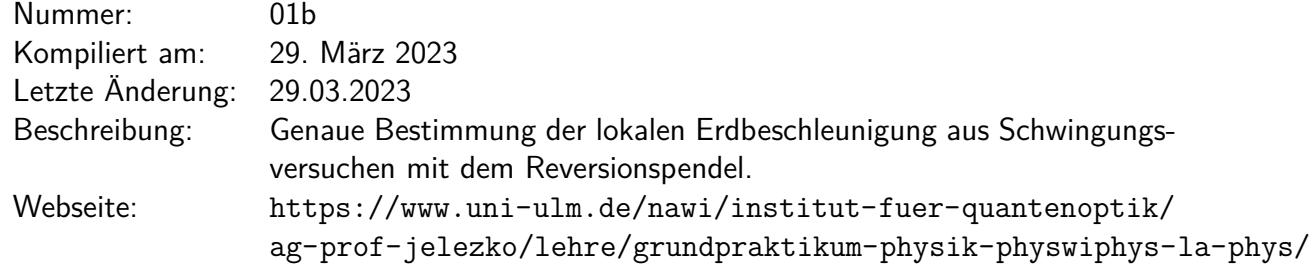

### **Inhaltsverzeichnis**

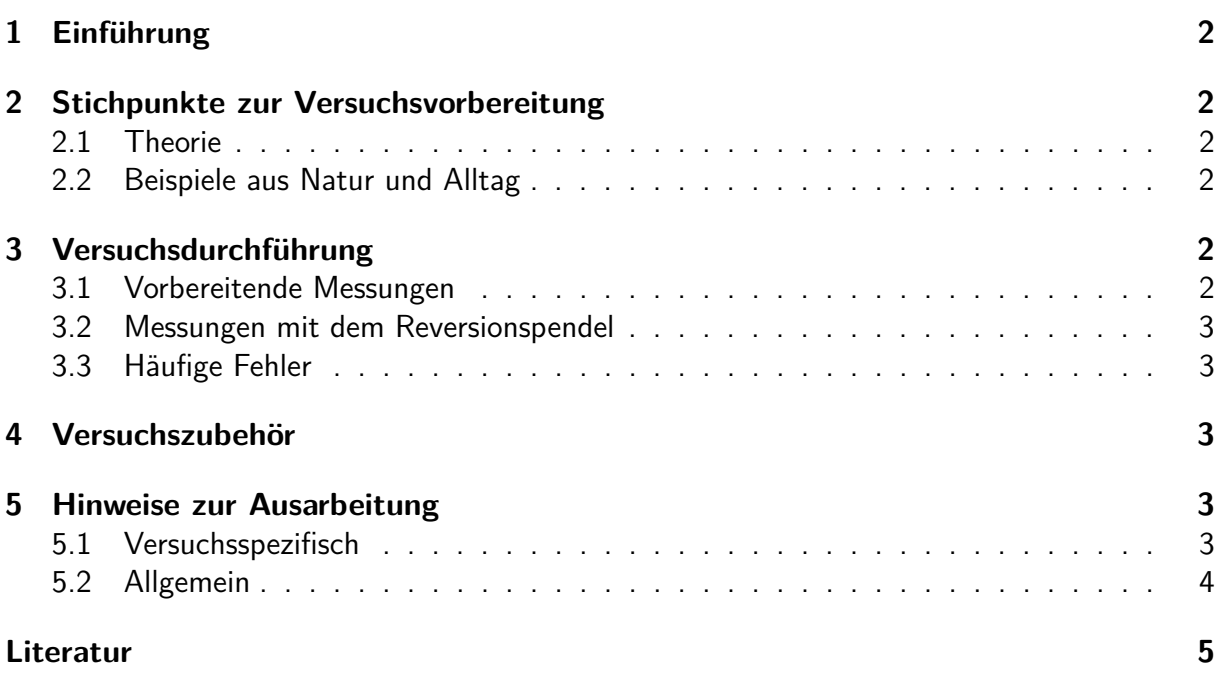

# <span id="page-1-0"></span>**1 Einführung**

In diesem Versuch wird mit Pendelschwingungen im Erdgravitationsfeld versucht, die lokale Erdbeschleunigung möglichst genau zu bestimmen. Hierzu eignet sich besonders das Reversionspendel, bei dem der Einfluss des Trägheitsmomentes des schwingenden Körpers auf die Schwingungsdauer signifikant ist. Zudem sollen Sie lernen, die experimentellen Verfahren bezüglich ihrer relativen Fehler zu beurteilen.

# <span id="page-1-1"></span>**2 Stichpunkte zur Versuchsvorbereitung**

#### <span id="page-1-2"></span>**2.1 Theorie**

- Newton'sche Axiome [\[Mes06,](#page-4-1) [Nol06\]](#page-4-2)
- Freiheitsgrade der Bewegung [\[Mes06\]](#page-4-1)
- Zwangsbedingungen [\[Rei06\]](#page-4-3)
- Berechnung von Trägheitsmomenten [\[Nol06\]](#page-4-2): Kugel, Vollzylinder, Hohlzylinder
- Mathematisches Pendel, physikalisches Pendel, reduzierte Pendellänge [\[Nol06\]](#page-4-2)
- Reversionspendel IIGK921
- Erdbeschleunigung und ihre Abhängigkeiten [\[Dem15\]](#page-4-5)

### <span id="page-1-3"></span>**2.2 Beispiele aus Natur und Alltag**

- Unruhen in Uhren, Pendeluhren
- Foucault'sches Pendel
- Abrissbirne

# <span id="page-1-4"></span>**3 Versuchsdurchführung**

In der Vorbesprechung werden die Schwingungsgleichungen für das mathematische Pendel, das physikalische Pendel und das Reversionspendel mit Hilfe des Energiesatzes und der Bewegungsgleichung hergeleitet. Schreiben Sie die Endformeln in Ihr Laborbuch.

### <span id="page-1-5"></span>**3.1 Vorbereitende Messungen**

- 1. Notieren Sie die Daten des Reversionspendels und schätzen Sie deren Fehler ab.
- 2. Bestimmen Sie den Fehler für die Periodendauer, indem Sie sie mehrfach für 50 Schwingungen wiederholen.

#### <span id="page-2-0"></span>**3.2 Messungen mit dem Reversionspendel**

- 1. Der Schneidenabstand des Reversionspendels kann mit Hilfe der Spindel (Steigung 1mm/Umdrehung) verändert werden.
- 2. Vergrößern Sie mindestens 6 mal den Schneidenabstand um jeweils 5 mm und messen Sie bei jeder Pendellänge die Zeit für 50 Schwingungen.
- 3. Wechseln Sie die Aufhängung des Pendels und messen Sie erneut bei unterschiedlichen Pendellängen, indem Sie die Schneidenabstände verkürzen.

#### <span id="page-2-1"></span>**3.3 Häufige Fehler**

### <span id="page-2-2"></span>**4 Versuchszubehör**

- 1 Reversionspendel mit Lichtschranke und elektronischer Stoppuhr
- 1 Massband, 1 Schiebelehre
- 1 Stoppuhr

### <span id="page-2-3"></span>**5 Hinweise zur Ausarbeitung**

#### <span id="page-2-4"></span>**5.1 Versuchsspezifisch**

- 1. Bestimmen Sie die reduzierte Pendellänge aus einer graphischen Auswertung der Schwingungszeiten  $(T_i^2)$  gegen die Schneidenabstände  $(l)$  für die beiden Pendelaufhängungen. Wie groß ist der Fehler des Schnittpunktes? Hinweis: Schreiben Sie die Bestimmungsgleichung für den Schnittpunkt hin. Daraus ergibt sich sofort der Fehler dafür, indem Sie die Gauss'scher Fehlerfortpflanzung anwenden und die Fehler der Regressionskoeffizienten einsetzen.
- 2. Berechnen Sie die Erdbeschleunigung und geben Sie den relativen Fehler an.
- 3. Betrachten Sie die Korrekturterme und bewerten Sie ihren Einfluss auf das Ergebnis:
	- a) Winkelnäherung

$$
T' = T(1 + \frac{1}{16}\varphi_0^2),\tag{1}
$$

b) Näherung mathematisches Pendel - physikalisches Pendel

$$
l' = l(1 + \frac{2}{5} \frac{R^2}{l^2}),
$$
\n(2)

c) Auftriebskorrektur in Luft

$$
m' = m(1 - \frac{\rho_L}{\rho}).
$$
\n(3)

Hinweis: *q* sollte sich auf etwa 0.2% genau ergeben.

#### <span id="page-3-0"></span>**5.2 Allgemein**

- Kopie des Laborbuchs anhängen
- Fehlerbalken in den Schaubildern
- Fehler des Mittelwerts richtig berechnen und Ergebnisse richtig runden (siehe Anleitung Limmer und/oder Folien zu unserem Statistik-Workshop)
- Gute Skizzen und Abbildungen verwendet (z.B. deutsche Beschriftung, Skizzen entsprechen den Erläuterungen, ...); Skizzen dürfen gerne selbst angefertigt werden
- Vergleich mit Literaturwerten
- Diskussion und/oder Wertung der Ergebnisse

### <span id="page-4-0"></span>**Literatur**

- <span id="page-4-5"></span>[Dem15] DEMTRÖDER, Wolfgang: Experimentalphysik 1: Mechanik und Wärme. 7. Auflage. Berlin, Heidelberg : Springer Verlag, 2015
- <span id="page-4-4"></span>[IGK92] ILBERG, G. ; GESCHKE, D. ; KRÖTZSCH, M.: Physikalisches Praktikum für Anfänger. Teubner, 1992. – ISBN 9783827371577
- <span id="page-4-1"></span>[Mes06] MESCHEDE, Dieter: Gerthsen Physik. 23. Auflage. Berlin, Heidelberg : Springer Verlag, 2006
- <span id="page-4-2"></span>[Nol06] NOLTING, Wolfgang: Grundkurs Theoretische Physik 1: Klassische Mechanik. 8. Auflage. Berlin, Heidelberg : Springer Verlag, 2006
- <span id="page-4-3"></span>[Rei06] REINEKER, Peter: Theoretische Physik I: Mechanik. Weinheim : Wiley-VCH Verlag, 2006